## SAP ABAP table CRMC AUI TIMEPER {CRM-IC-AUI: Time Period of the Agent Universal Inbox Search}

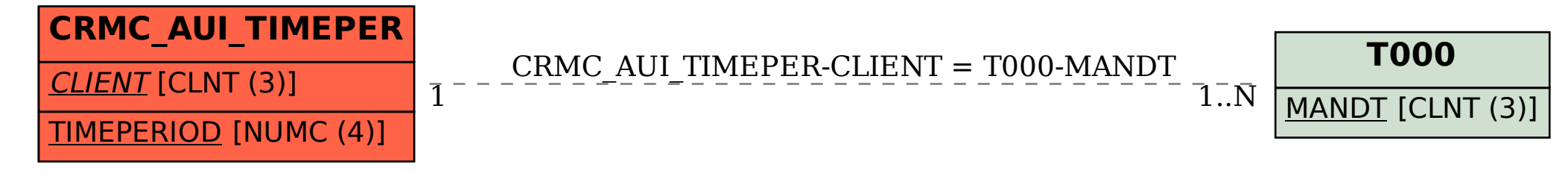